# Sum 8

# JEDNOTKA PRO VÝPOČET KONTROLNÍHO SOUČTU

Příručka uživatele a programátora

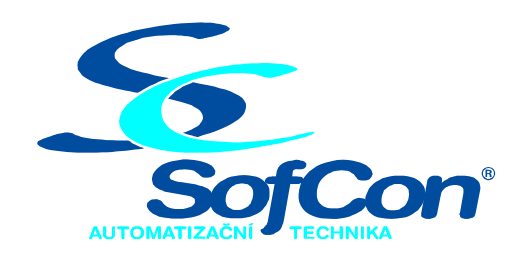

SofCon®spol. s r.o. Střešovická 49 162 00 Praha 6 tel/fax: +420 220 180 454 E-mail: sofcon@sofcon.cz www: http://www.sofcon.cz

Verze dokumentu 1.20

Informace v tomto dokumentu byly pečlivě zkontrolovány a SofCon věří, že jsou spolehlivé, přesto SofCon nenese odpovědnost za případné nepřesnosti nebo nesprávnosti zde uvedených informací.

SofCon negarantuje bezchybnost tohoto dokumentu ani programového vybavení, které je v tomto dokumentu popsané. Uživatel přebírá informace z tohoto dokumentu a odpovídající programové vybavení ve stavu, jak byly vytvořeny a sám je povinen provést validaci bezchybnosti produktu, který s použitím zde popsaného programového vybavení vytvořil.

SofCon si vyhrazuje právo změny obsahu tohoto dokumentu bez předchozího oznámení a nenese žádnou odpovědnost za důsledky, které z toho mohou vyplynout pro uživatele.

Datum vydání: 13.05.2004 Datum posledního uložení dokumentu: 13.05.2004 (Datum vydání a posledního uložení dokumentu musí být stejné)

Upozornění:

V dokumentu použité názvy výrobků, firem apod. mohou být ochrannými známkami nebo registrovanými ochrannými známkami příslušných vlastníků.

# Obsah :

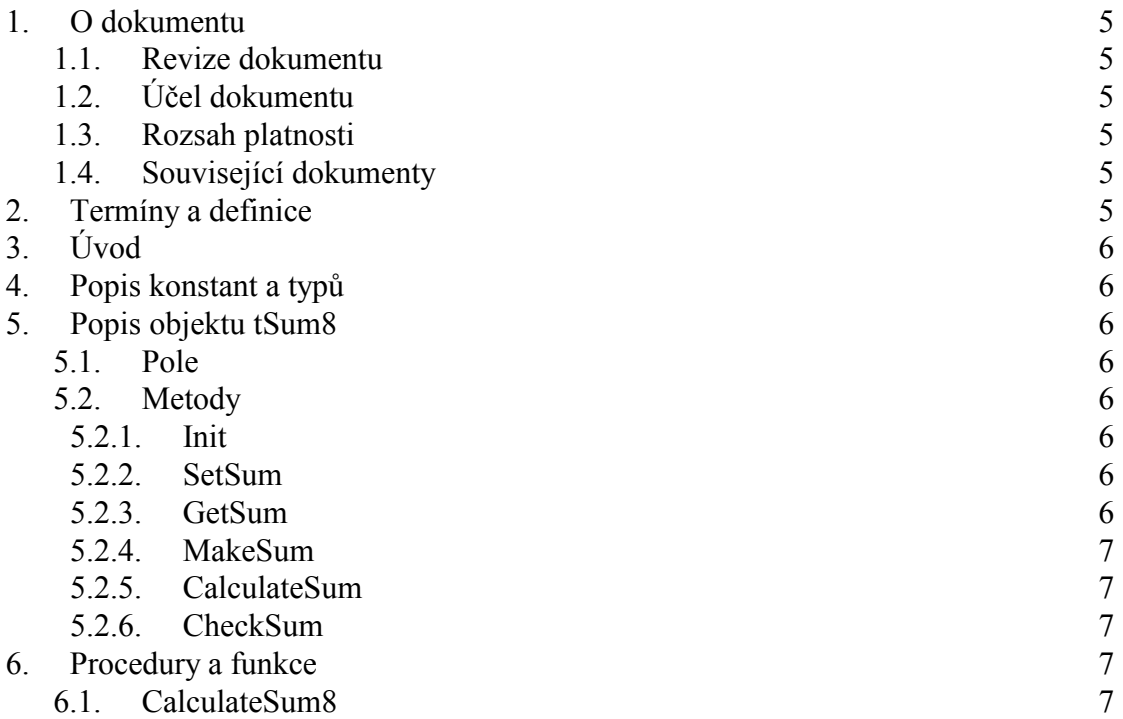

#### <span id="page-4-0"></span>1. O dokumentu

#### 1.1. Revize dokumentu

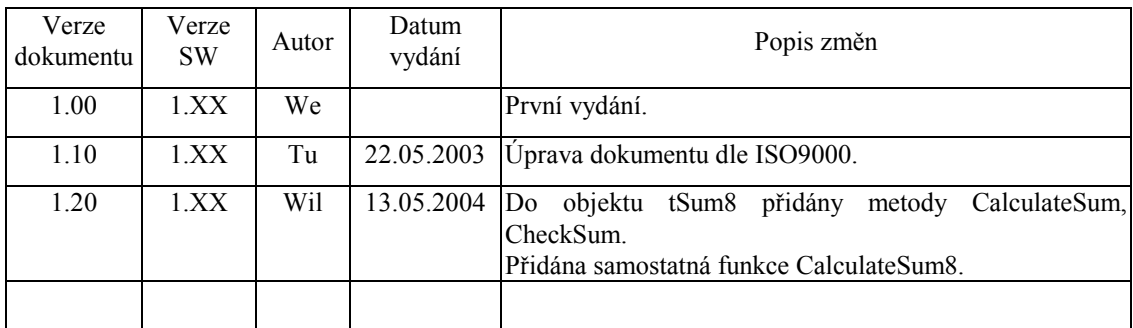

#### 1.2. Účel dokumentu

Tento dokument slouží jako popis jednotky pro vypočet kontrolního součtu.

#### 1.3. Rozsah platnosti

Určen pro programátory a uživatele programového vybavení SofCon.

#### 1.4. Související dokumenty

Pro čtení tohoto dokumentu není potřeba číst žádný další manuál.

Popis formátu verze knihovny a souvisejících funkcí je popsán v manuálu LibVer.

#### 2. Termíny a definice

Používané termíny a definice jsou popsány v samostatném dokumentu "Termíny a definice".

#### <span id="page-5-0"></span>3. ⁄vod

Jednotka SUM 8 je navržena pro vypočtení bytového součtu bloku dat o libovolné délce. Tento součet může sloužit pro detekci integrity bloku dat. V jednotce se osmibitově sečtou bez přenosu do vyššího řádu všechny byte bloku. Výsledný 1 byte je výsledek. Jednotka je realizovaná ve formě objektu.

#### 4. Popis konstant a typů

```
cVerNo = např. $0251; { BCD formát } 
cVer = napr. 02.51,07.08.2003';
      ČÌslo verze jednotky v BCD tvaru a v textovÈ podobě včetně datumu změny.
```
#### 5. Popis objektu tSum8

```
pSum8 = \text{'} tSum8;
tSum8 = object(tObject)
```
Objekt **tSum8** slouží pro výpočet bytového součtu bloku dat. Blok se sečítá osmibitově bez přenosů do vyššího řádu. Na začátku práce je nutno metodou SetSum nastavit výchozí hodnotu součtu nebo ji konstruktorem Init vynulovat. Potom se metodou MakeSum sčítají jednotlivé byte bloku a na konci metoda GetSum dodá výsledek.

#### 5.1. Pole

Sum8 : Byte; **Sum8** je osmibitová paměť pro součet.

#### 5.2. Metody

#### 5.2.1. Init

constructor Init; **Init** vytvoří objekt tSum8 a vynuluje položku Sum8.

#### 5.2.2. SetSum

procedure SetSum(Sum: Byte); **SetSum** definuje hodnotu kontrolnÌho součtu Sum8.

#### 5.2.3. GetSum

function GetSum: Byte; **GetSum** navrátí kontrolní součet.

#### <span id="page-6-0"></span>5.2.4. MakeSum

procedure (B: Byte);

**MakeSum** provede přičtení byte B k položce Sum8. Tím počítá kontrolní součet.

## 5.2.5. CalculateSum

function CalculateSum(Block:Pointer; Size:Word; Sum:Byte):Byte;

Funkce **CalculateSum** vypočte SUM u zadaného bloku dat na který ukazuje ukazatel *Block* velikosti *Size* bytů. Parametr *Sum* udává hodnotu počátečního součtu (zpravidla 0). Před touto metodou nemá smysl volat žádnou z metod tohoto objektu.

# 5.2.6. CheckSum

```
function CheckSum(Block:Pointer; Size:Word; 
                   Sum,TstSum:Byte):Boolean;
```
Funkce **CheckSum** zkontroluje SUM u zadaného bloku dat na který ukazuje ukazatel *Block* velikosti *Size* bytů. Parametr *Sum* udává hodnotu počátečního součtu (zpravidla 0). Parametr *TstSum* udává hodnotu testovaného součtu. Před touto metodou nemá smysl volat žádnou z metod tohoto objektu.

# 6. Procedury a funkce

### 6.1. CalculateSum8

function CalculateSum8(Block:Pointer; Size:Word; Sum:Byte):Byte;

Funkce **CalculateSum8** vypočte kontrolní součet bloku bytů velikosti *Size* na který ukazuje ukazatel *Block*. Parametr *Sum* udává počáteční hodnotu součtu (zpravidla se nastavuje na 0).

Funkce je podobná metodě tSum8.CalculateSum s tim rozdílem, že si nehraje na žádné objekty a je optimalizována na jednoduchost a rychlost.